## **Natale con la neve con Inkscape**

Tra i tanti motivi di decorazione invernali il pupazzo di neve è un classico. Questa volta lo disegniamo in versione natalizia con **Inkscape** .

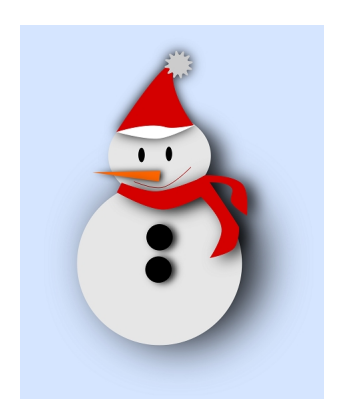

Per prima cosa con **Crea rettangoli** disegniamo uno sfondo azzurro.

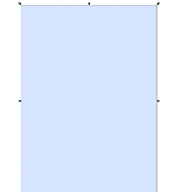

Con lo strumento **Crea ellissi** iniziamo a disegnare corpo e testa grigi, occhi e bottoni neri.

## **Pupazzo di neve per Natale con Inkscape**

Scritto da Cristina Bruno Giovedì 29 Novembre 2012 10:17 -

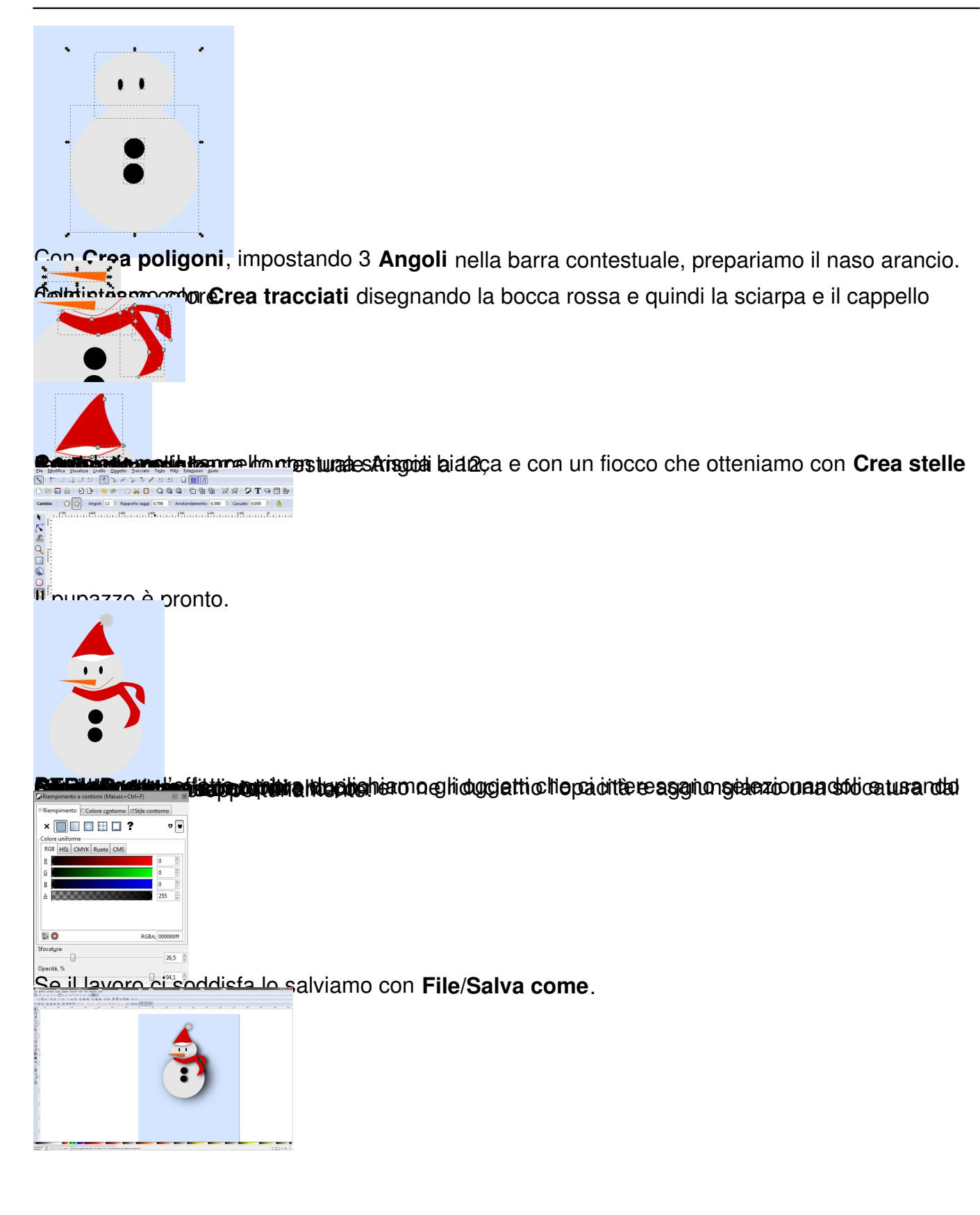